**AutoCAD Crack [32|64bit] [Latest] 2022**

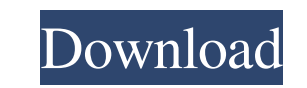

## **AutoCAD Crack (LifeTime) Activation Code Download [Win/Mac] [2022-Latest]**

How to configure AutoCAD on two different computer systems Do I need to buy a new device for each user of my AutoCAD on my two computers? No. If you have two computers, you don't need to buy a new device for each user. You model. If you have two computers with a single license, you can connect them to two different servers. To do so, you must first log in to your AutoCAD Setup Manage Servers window from the main menu of the Autodesk Central. To connect your two computers to separate servers, select both computers in the list of servers. Then, in the Server Configuration dialog box, select the server name. Then, select the port that you use to connect to the se connect to the server. You can have up to four computers connected to different servers at once. Note: It is also possible to use the Client-Server option with a single license, but in this case, you must enter the same li AutoCAD machine is called a "device." To connect two devices to the same server, you must use a license for this computer to log in to the server. If you are using a single license for both computers, you can connect only the Autodesk Central, select the server name that you want to connect your two computers to. Click Connect at the bottom of the Server Configuration dialog box. How do I connect to two different servers? In the list of ser at the bottom of the Server Configuration dialog box. Can I connect my AutoCAD device to more than one server? Yes. You can connect your AutoCAD device to multiple servers. If you have

## **AutoCAD Free**

See also Comparison of CAD editors for Linux Comparison of CAD editors for Mac OS Comparison of CAD editors for Mac OS Comparison of CAD editors for Windows Autodesk AutoCAD LT List of Windows Automation Components Autodes Category:Autodesk Category:Computer-aided design software Category:Discontinued Microsoft software Category:Discontinued Windows software Category:Computer-related introductions in 1993 Category:Computer-aided design softw Category: Windows software1. Field of the Invention The present invention relates to an input detection circuit that is formed by a CMOS integrated circuit, and an electronic device provided with the input detection circui corresponds to the polarity inversion period of a video signal. In order to realize such a function, an input detection circuit for detecting the polarity inversion period of a video signal is required. As the input detect voltage is applied, a large through current flows, so that power consumption is increased. Accordingly, as disclosed in JP-A-2003-318153 (KOKAI), there is provided an input detection circuit using a gate-source capacitor a transistor in the input detection element is set to a floating state, and the source of the n-type MOS transistor is connected to a ground potential VSS via the gate-source capacitor. When the supply voltage is applied, th potential of the gate-source capacitor to a constant potential. Accordingly, the drain current of the n-type MOS transistor becomes constant, and the through current is not generated. However, in the input detection circui

### **AutoCAD Crack+ Free Download**

3) To install WinSVG follow these steps: Install WinSVG. 1. Open your web browser and go to to download the zip file. 2. Extract the contents of the zip file to a temporary folder on your computer. 3. Double click the WinS will be a brief reboot, which will allow your computer to load the new version. To verify that WinSVG is installed correctly, open your web browser and go to again to verify that the WinSVG page appears. If you are prompte create an Autocad cloud account, go to 6) To create an Autocad cloud user, go to 7) Sign in with your Autocad account. You must have an Autocad subscription to use the Autocad Cloud application. You will need your username

#### **What's New in the?**

AutoCAD Plus 2019: Expand Your CAD Workflow: In AutoCAD Plus 2019, the new mark-up assistant works seamlessly with the new free online mark-up service. You can send any feedback you've generated to your cloud-based workspa DGN file directly from the DWG window, or print a DWG file directly to a PDF or JPG file. (video: 1:24 min.) Printing in Raster Graphics (DWF): With the new DWF 2.0 format, when you send a print job to a print server, the (video: 2:50 min.) Layers and Transparency: Layers can be translucent to see through or see through or see through to see through. (video: 1:15 min.) CAD & SCAD Projects: Make it easier to edit, manage, and manage the proj following platforms: AutoCAD, Autodesk®, AutoCAD LT, AutoCAD MEP, AutoCAD MeP, AutoCAD Architecture, and AutoCAD Electrical. (video: 1:15 min.) Additive and Subtractive Batching: With the new Additive and Subtractive Batch 2:34 min.) Import and Export Contours: With support for the new Contour and Concrete object types, when you import an SHX file, you can directly insert and place the imported object in your current drawing. (video: 2:31 mi With Live Center you can generate online responses, such as email, or send documents directly to a network drive and view them on any device. The Live Center includes tools for creating online forms, and includes a new sha

# **System Requirements:**

Supported OS: Windows 7, Windows 8, Windows 8.1, Windows 10 CPU: Intel Core2 Quad CPU Q9600 @ 2.66GHz RAM: 4 GB Graphics: NVIDIA GeForce GTX 550 Ti HDD: 12 GB Resolution: 1920×1080 Sample Video: Trailer: The total length o ride, and this gameplay of this game isn't anywhere near the extent of